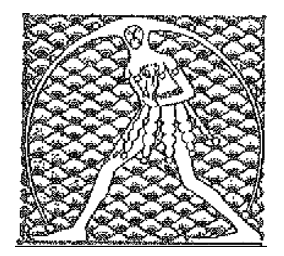

GILDA NAZIONALE

DE GLI INSEGNANTI

## Federazione GILDA UNAMS

## COMUNICATO STAMPA

## GOVERNO, DI MEGLIO A BUSSETTI: "ABROGAZIONE BUONA SCUOLA SIA PRIMO IMPEGNO"

"Al neo ministro Marco Bussetti rivolgiamo i nostri migliori auguri di buon lavoro auspicando che, coerentemente con gli impegni assunti dalla coalizione che lo ha espresso, si provveda in tempi rapidi ad abrogare la riforma della Buona Scuola". È quanto dichiara Rino Di Meglio, coordinatore nazionale della Gilda degli Insegnanti, in merito alla nomina del nuovo responsabile dell'Istruzione.

"La legge 107/2015 ha inciso in maniera profondamente negativa sulla scuola – sottolinea Di Meglio – e adesso, con questo cambio del Governo, ci auguriamo di assistere finalmente alla cancellazione degli aspetti più deleteri di quello che la Gilda non ha esitato a definire sin dal primo momento un obbrobrio giuridico".

"Speriamo di incontrare presto il nuovo inquilino di viale Trastevere e – conclude il coordinatore della Gilda - di instaurare un dialogo il più possibile proficuo per il bene e nell'interesse di tutto il mondo della scuola".

Roma, 1 giugno 2018

UFFICIO STAMPA GILDA INSEGNANTI